## **Vektorgrafik – Pixelbild**

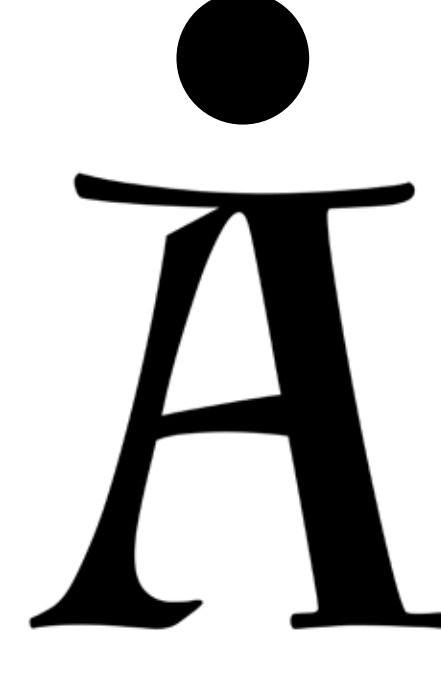

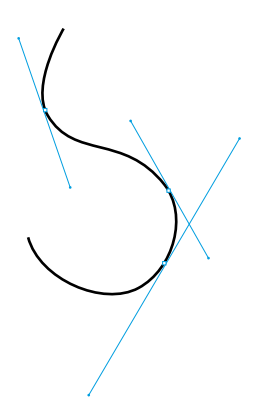

Mit Anfassern lassen sich Kurven zeichnen und beliebig verformen.

**Vektorgrafik, Outline-Grafik** Dateiformat: .svg …

Verlustfrei skalierbare Grafik z.B. Signet, Diagramme, Zeichnungen

Vektorzeichenprogramme: Inkscape, Illustrator, InDesign …

Vektorgrafiken werden auch für Beschriftungen, z.B. in Ausstellungen, an Schaufenstern oder an Autos benötigt, die aus Klebefolie mit einem Plotter ausgeschnitten werden.

CAD-Programme, zum Konstruieren in 2D oder 3D, sind ebenfalls vektororientiert.

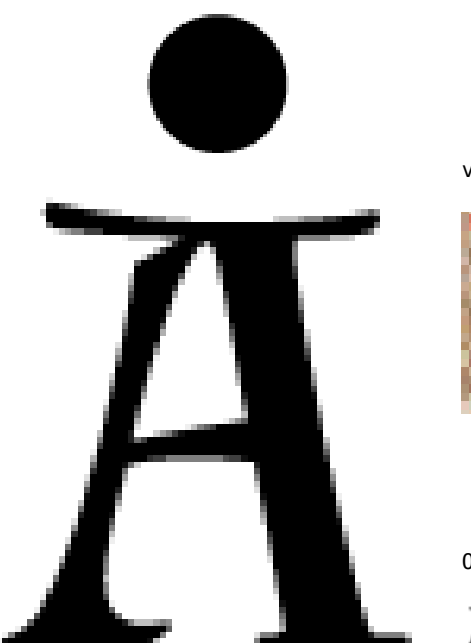

vergrößert

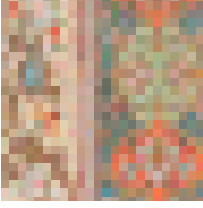

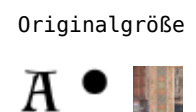

**Pixelbild, Bitmap, Rastergrafik** Dateiformate: .jpg .gif .png .tif …

Bild (z.B. digitales Foto, Scan) mit feststehender Größe (Anzahl von Pixeln), das sich nur verlustfrei verkleinern lässt. Es wird beim Vergrößern (skalieren) pixelig.

Bildbearbeitungsprogramme: GIMP, Photoshop …